# Modeling Diffusion Resistors

## **[Ken Kundert](mailto:ken@designers-guide.com)**

[Designer's Guide Consulting, Inc.](http://www.designers-guide.com/home.html)

**Version 1b, 20 September 2002** Describes a simple empirical three-terminal model for a nonlinear diffusion resistor that overcomes many of the problems inherent to the common two-terminal model.

> *[Last updated on May 12, 2006. You can find the most recent version at www.designers](http://www.designers-guide.org)[guide.org. Contact the author via e-mail at](http://www.designers-guide.org) [ken@designers-guide.com.](mailto:ken@designers-guide.com)*

> *Permission to make copies, either paper or electronic, of this work for personal or classroom use is granted without fee provided that the copies are not made or distributed for profit or commercial advantage and that the copies are complete and unmodified. To distribute otherwise, to publish, to post on servers, or to distribute to lists, requires prior written permission.*

#### **1 Diffusion Resistors**

The cross-section of a diffusion resistor is shown in [Figure 1.](#page-1-0) It is a structure very similar to a MOSFET with the gate removed. Thus, rather than a 4 terminal device, it is a three terminal device. The third terminal is the substrate  $(t_0)$ , which acts to modulate the channel resistance in the same way that substrate acts as a back-gate in a MOSFET. It can be modeled as a JFET where the substrate acts as the gate.

In this paper a very simple empirical model is developed that can be easily extracted. This model is not meant to compete against the more sophisticated physics-based models [\[3](#page-8-0), [4](#page-8-1)], rather this three-terminal model is provided as an alternative to the simple two-terminal model that are commonly used. Trying to model a three-terminal component with a two-terminal model results in several problems that are neatly resolved by this model.

Neglecting any high frequency effects, and assuming normal operation, the current through the resistor in the normal mode of operation flows between terminals  $t_1$  and  $t_2$ . However it is a three terminal element in that the characteristics are dependent on the voltage at the substrate terminal  $t<sub>0</sub>$ . The voltage of the substrate acts to modulate the resistance between  $t_1$  and  $t_2$ .

<span id="page-1-0"></span>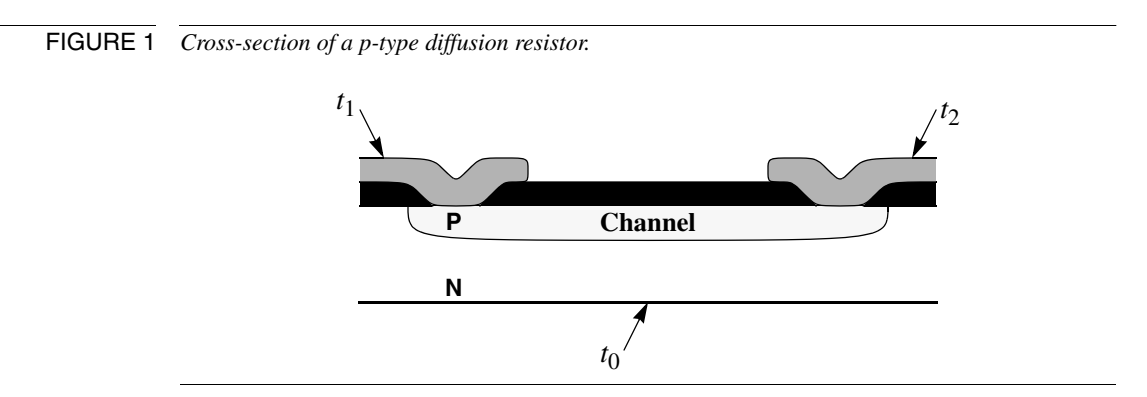

A simple model for the resistance of a diffusion resistor patterned after that from [\[1\]](#page-7-0) is

<span id="page-1-1"></span>
$$
r(v_{\text{avg}}) = (1 + c_{\text{r}} v_{\text{avg}}) r_0 \tag{1}
$$

where

$$
v_{\text{avg}} = \frac{v_1 + v_2}{2} - v_0 \tag{2}
$$

is the average value of  $v_1$  and  $v_2$  relative to  $v_0$ . In this model,  $c_r$  is the voltage coefficient of the normalized resistance. This model assumes that  $r_0$  is measured at  $v_{\text{avg}} = 0$ . This is a simple model that provides a first-order variation in the resistance with respect to changes in the channel-to-substrate voltage,  $v_{\text{avg}}$ .

A resistance formulation such as [\(1\)](#page-1-1) is not convenient for use in circuit simulators, which use nodal analysis for which it is more efficient to have models that compute current as a function of voltage. The model can be reformulated as a conductance

<span id="page-1-2"></span>
$$
g(v_{\text{avg}}) = (1 + c_g v_{\text{avg}})g_0, \tag{3}
$$

where  $g_0 = 1/r_0$  and  $c_g$  is the voltage coefficient of the normalized conductance.

From [\(3\)](#page-1-2) the current through the resistor is

$$
i(vdiff, vabs) = g(vavg)vdiff = (1 + cgvavg)g0vdiff
$$
 (4)

where

$$
v_{\text{diff}} = v_1 - v_2. \tag{5}
$$

This models is linear with respect to  $v_{\text{diff}}$  and nonlinear with a first-order dependence with respect to  $v_{\text{avg}}$ .

The coefficients for the resistance,  $c_{\rm p}$ , and the conductance,  $c_{\rm g}$ , can be related as follows.

$$
g(v_{\text{avg}}) = \frac{1}{r(v_{\text{avg}})},\tag{6}
$$

$$
g_0(1 + c_g v_{\text{avg}}) = \frac{1}{(1 + c_r v_{\text{avg}}) r_0},\tag{7}
$$

$$
(1 + c_{g}v_{avg}) = \frac{(1 - c_{r}v_{avg})}{(1 + c_{r}v_{avg})(1 - c_{r}v_{avg})},
$$
\n(8)

$$
(1 + c_g v_{avg}) = \frac{(1 - c_r v_{avg})}{(1 - (c_r v_{avg})^2)}.
$$
\n(9)

Assuming  $(c_r v_{avg})^2 \ll 1$  gives

$$
(1 + c_g v_{\text{avg}}) \approx (1 - c_r v_{\text{avg}}),\tag{10}
$$

or

$$
c_{g} \approx -c_{r} \tag{11}
$$

The models of [\(1\)](#page-1-1) and [\(3\)](#page-1-2) are somewhat different. One assumes a first-order dependence on  $v_{\text{avg}}$  in the resistance and the other assumes it in the conductance. For small  $v_{\text{avg}}$  the difference between the two models is small. For large  $cv_{avg}$  it is not obvious which is preferred. Extensive measurements would be needed to determine which model better fits the behavior of the resistors. However, it would be unusual for  $cv_{avg}$  to be large enough for this to be an issue, especially if you carefully extract the parameters for the model you are using. The model derived from [\(3\)](#page-1-2) is preferred in this paper because it is known to be more efficient within the simulator.

The model so far ignores the dependence in the conductance due to  $v_{\text{diff}}$ . Generally, diffusion resistors are implemented with a symmetric structure, and so the odd order terms in the conductance would be negligible. Generalizing this model to add a second-order voltage coefficient for the  $v_{\text{diff}}$  term gives

$$
i(vdiff, vabs) = \left(1 + c_1 vavg + \frac{c_2 vdiff2}{3}\right) g_0 vdiff.
$$
\n(12)

In this case the conductance becomes

<span id="page-3-1"></span>
$$
g(v_{\text{diff}}, v_{\text{abs}}) = \frac{di(v_{\text{diff}}, v_{\text{abs}})}{dv_{\text{diff}}} = (1 + c_1 v_{\text{avg}} + c_2 v_{\text{diff}}^2)g_0, \qquad (13)
$$

where  $c_1$  is the first-order coefficient for  $v_{\text{avg}}$  and  $c_2$  is the second-order coefficient for *v*diff.

#### **2 Implementing the Resistor**

Spectre's physical resistor (*phy\_res)* directly implements the first-order model, but in doing so it requires that a *model* statement be used to specify the details of the nonlinear behavior. This is desirable if there are a large number of resistors that have the same voltage coefficient. However, if each resistor has its own value for the coefficient, it becomes tedious to enter an extra model statement for every resistor. In [Listing 1](#page-3-0) the model statement was combined with the resistor in a subcircuit. With this approach, a model for a diffusion resistor is instantiated with a single line. For example,

R1 (dp dn) diff\_res r0=1K cg=0.001

instantiates a copy of the subcircuit of [Listing 1](#page-3-0) with  $r_0 = 1$  K $\Omega$  and  $c_g = 0.001$ . Knowing that diffusion resistors normally has diodes between the body and the channel, Spectre's physical resistor issues a warning if those diodes, which are not modeled in this case, would become forward biased. The *subtype=poly* was added to the model to suppress this behavior.

<span id="page-3-0"></span>LISTING 1 *Spectre subcircuit for a first-order diffusion resistor model.*

**subckt** diff\_res (1 2) **parameters** r0 cg=0 // r0 is resistance when v1 and v2 both equal 0 // cg is voltage coefficient for the normalized conductance  $R(1 2)$  diff\_res\_mod r=r0 **model** diff\_res\_mod phy\_res polyarg=sum coeffs=[cg] subtype=poly **ends** diff\_res

Notice that the subcircuit only has two terminals. The third terminal is implicitly connected to ground by the physical resistor *R*. This was done in order to allow the model to directly replace existing two-terminal models. Of course, this assumes that the voltage at  $t_0$  is fixed, in this case to 0. If one wishes to model the effect of changes in the voltage at  $t_0$ , then it is necessary to modify the subcircuit given to explicitly bring  $t_0$  out as a third terminal on the subcircuit. With  $t_0$  grounded,  $v_0 = 0$  and so the effective resistance is  $r = r_0$  when  $v_{avg} = 0$ .

The existing version of the physical resistor is not able to implement the second-order model, so a Verilog-A [[2](#page-7-1)[,5](#page-8-2)] model is provided instead. It is shown in [Listing 2](#page-4-0). One advantage that this model has over the previous one is that  $v<sub>0</sub>$  is available as a parameter that can be adjusted to give a better fit.

Be aware that these models are polynomial-based and so they can give non-physical results if either  $c$  is set much too large or they are used well outside of their intended operating region. This can lead to convergence difficulties and stability problems.

<span id="page-4-0"></span>LISTING 2 *Verilog-A description for a second-order diffusion model.* `**include** "discipline.h" **module** diff\_res (t1, t2); electrical t1, t2; **parameter real** r0=1K; *// resistance when v(t1)=v0 and v(t2)=v0* **parameter real** c1=0; *// Coefficient of Vavg for normalized conductance* **parameter real** c2=0; // Coefficient of Vdiff<sup>2</sup> for normalized conductance **parameter real** v0=0; *// Back-gate voltage* **real** Vdiff, Vavg, Geff; **analog begin**  $Vdiff = V(t1, t2);$  $Vavg = (V(t1) + V(t2))/2 - v0;$ I(t1,t2) <+ (1 + c1∗Vavg + c2∗Vdiff∗Vdiff/3)∗Vdiff/r0; *// Noise* Geff =  $(1 + c1*)$ vavg +  $c2*$ Vdiff $*$ Vdiff $)/r0$ ; I(t1,t2) <+ white\_noise(4∗`P\_K∗\$temperature∗Geff); **end endmodule**

#### **3 Extracting the Model**

A common approach to extracting the voltage coefficient for  $(3)$  or  $(13)$  is to connect  $t_2$ and  $t_0$  to ground and measure the conductance as a function of  $v_1$ , the voltage applied to *t*1. Conductance is an incremental quantity,

$$
g(v_1) = \frac{di_1}{dv_1}.\tag{14}
$$

If the current is measured for finite number of steps spread evenly over a range of voltages, then the conductance can be approximated by

$$
g(v_1) \approx \frac{\Delta i_1}{\Delta v_1} \,. \tag{15}
$$

To extract the first-order model, assume that the conductance is a linear function of the  $v_1$ , as it would be with [\(3\),](#page-1-2)

$$
g(v) = g_0 + g_1 v, \tag{16}
$$

Then  $g_0$  and  $g_1$  can be extracted using linear regression on  $g(v_1)$ . Using [\(3\)](#page-1-2) and the fact that for this test circuit  $v_{\text{avg}} = v_1/2$ ,

$$
c_g = 2\frac{g_1}{g_0}.\tag{17}
$$

To extract the second-order model, assume that the conductance is a quadratic function of the  $v_1$ , as it would be with [\(13\)](#page-3-1),

$$
g(v) = g_0 + g_1 v + g_2 v^2, \tag{18}
$$

Then  $g_0$ ,  $g_1$  and  $g_2$  are extracted by fitting this quadratic to the conductance data. Using [\(13\)](#page-3-1) and the fact for this test circuit  $v_{\text{avg}} = v_1/2$ ,

$$
c_1 = 2\frac{g_1}{g_0} \tag{19}
$$

and

$$
c_2 = \frac{g_2}{g_0}.
$$
 (20)

Alternatively, one can fit to the currents rather than the conductance. To extract  $c_{\rm g}$ , one needs to fit a quadratic to the current data. To extract  $c_1$  and  $c_2$  one needs to fit a cubic. This is a more difficult procedure, but is expected to be better conditioned because the data is not differentiated before performing the fit.

## **4 Traditional Model**

A common model for users of simulators such as HSPICE approximates the diffusion resistor using a two-terminal component that defines the resistance to be

$$
r(v) = r_0(1 + c_1|v| + c_2|v|^2 + \dots). \tag{21}
$$

There are two problems with this model. The first is that it is formulated in terms of resistance as a function of voltage. Remember that resistance is defined as the derivative voltage with respect to current. So that

<span id="page-5-0"></span>
$$
r(v) = \frac{dv(v)}{di} = r_0(1 + c_1|v| + c_2|v|^2 + \dots).
$$
 (22)

<span id="page-5-1"></span>The simulator needs to compute the current with respect to voltage, which is calculated from [\(22\)](#page-5-0) with

$$
i(v) = \int \frac{dv}{r_0(1 + c_1|v| + c_2|v|^2 + \dots)}.
$$
\n(23)

This is a very difficult calculation to perform, and so an approximation is made. Instead of using the correct interpretation of resistance as  $r = dv/di$ , resistance is interpreted to be  $r = v/i$ , meaning that

<span id="page-5-2"></span>
$$
i(v) = \frac{v}{r_0(1 + c_1|v| + c_2|v|^2 + \dots)}.
$$
\n(24)

The problem is that this is incorrect if  $c_k \neq 0$ , and can be significantly in error if  $c_k$  is sufficiently different from 0. This particular problem is not especially troubling because there is only a significant difference in the  $i(v)$ 's computed by [\(23\)](#page-5-1) and [\(24\)](#page-5-2) for values of  $c_k$  that are considerably larger than one typically encounters in practice.

The second problem is more troubling. This model achieves the desired symmetry in a two terminal model by applying the absolute value to the odd order terms in the power series. This creates a noticeable kink in the IV characteristics of the resistor. This, in turn, tends to create considerable distortion that is both hard to ignore and not representative of the distortion that occurs in practice. The fact is that there is no kink in the actual characteristics of the resistor about  $v = 0$ . The kink present in the model causes significant amounts of energy to appear over a broad range of harmonics, and because the model is discontinuous, the energy in the harmonics decreases slowly with the size of the applied signal, meaning that this artificial distortion will likely dominate valid sources of distortion at low signal levels, which would invalidate such distortion results. This is particularly troubling when trying to measure asymptotic distortion metrics such as the intercept points  $(IP_3, IP_5,$  etc.) that must be measured at low signal levels.

This problem is quantified in Figures [2](#page-6-0) and [3,](#page-7-2) which shows the level of the current at various harmonics when the resistor is driven with a pure sinusoidal voltage. Here it is assumed that  $c_k = 0$  for all  $k \neq 1$  and the power in the harmonics relative to the power in the fundamental is plotted as a function of  $c_1v$ . Both the traditional model of [\(24\)](#page-5-2) and the new model of  $(13)$  produce the expected level of  $3<sup>rd</sup>$ -order harmonic distortion. However, the traditional model also generates significant amounts of distortion at all odd-order harmonics, where the new model generates none (measured to be over 300 dB down from the fundamental). .

<span id="page-6-0"></span>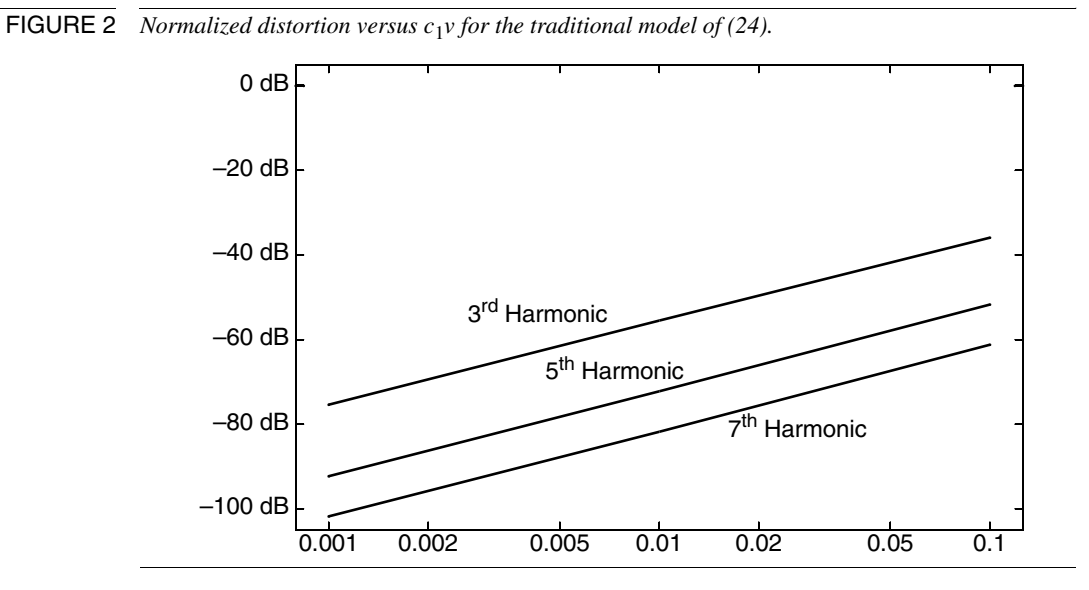

To understand the impact of this issue in practice, consider the circuit shown in [Figure 4.](#page-7-3) This is a simple differential pair with emitter degeneration. The degeneration is performed using a diffusion resistor. The circuit was simulated with a 250 mV differential input and the spectrum of the differential output current is shown in [Table 1.](#page-7-4) These results have been normalized to the power in the fundamental. The differences are especially pronounced in the higher harmonics stem from the kink that results from using the absolute value to create symmetric behavior in a two terminal model in [\(24\)](#page-5-2).

### **5 If You Have Questions**

If you have questions about what you have just read, feel free to post them on the *Forum* section of *[The Designer's Guide Community](http://www.designers-guide.org)* website. Do so by going to *[www.designers](http://www.designers-guide.org/Forum)[guide.org/Forum](http://www.designers-guide.org/Forum)*.

<span id="page-7-2"></span>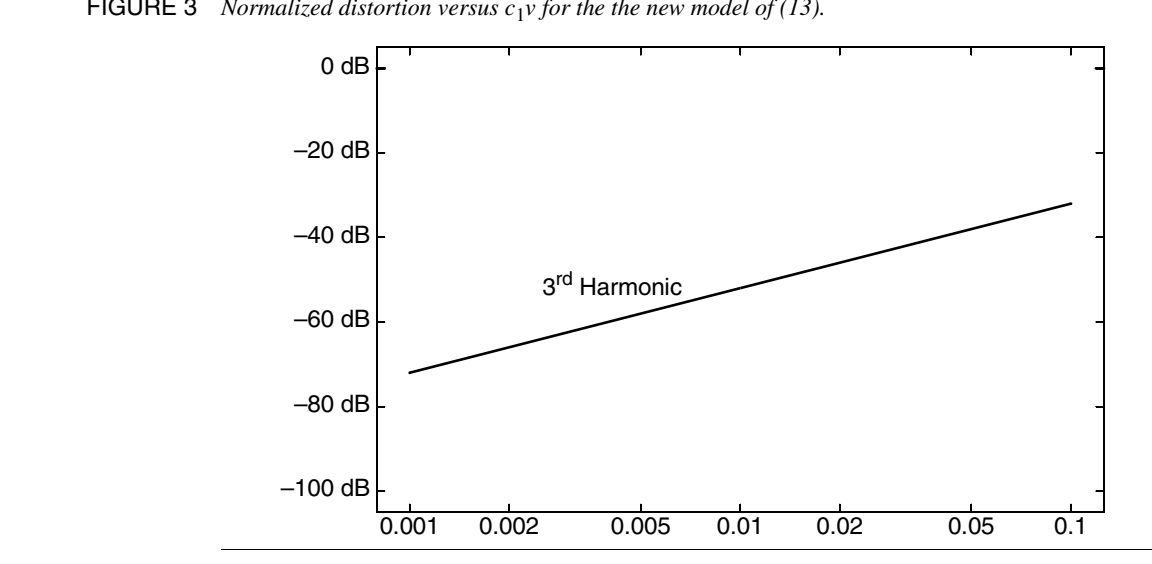

**FIGURE 3** *Normalized distortion versus*  $c_1v$  *for the the new model of [\(13\).](#page-3-1)* 

<span id="page-7-3"></span>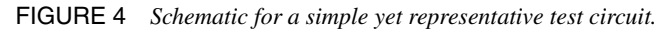

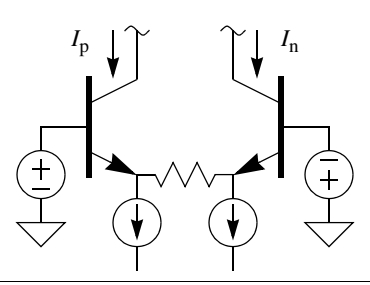

<span id="page-7-4"></span>TABLE 1 *Distortion produced by the circuit of [Figure 4](#page-7-3) using different models for the degeneration resistor.*

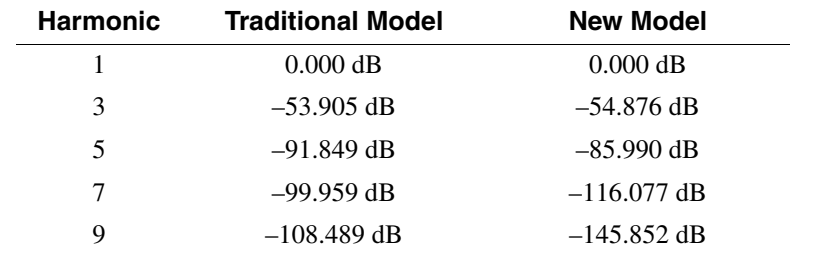

#### **References**

- <span id="page-7-0"></span>[1] Akira Ito. Modeling of voltage-dependent diffused resistors. *IEEE Transactions on Electron Devices*, vol. 44, no. 12, Dec. 1997, pp. 2300-2302.
- <span id="page-7-1"></span>[2] Kenneth S. Kundert. *[The Designer's Guide to Verilog-AMS](http://www.designers-guide.org/Books/dg-vams/index.html)*. Kluwer Academic Publishers, 2004.
- <span id="page-8-0"></span>[3] C. C. McAndrew, S. Sekine, A. Cassagnes, and Zhicheng Wu. Physically-based effective width modeling of MOSFETs and diffused resistors. *Proceedings of the 2000 International Conference on Microelectronic Test Structures* (ICMTS 2000), pp. 169 -174, 2000.
- <span id="page-8-1"></span>[4] J. Victory, C. C. McAndrew, J. Hall, and M. Zunino. A four-terminal compact model for high voltage diffused resistors with field plates. *IEEE Journal of Solid-State Circuits*, vol. 33, no. 9, pp. 1453 -1458, Sept. 1998.
- <span id="page-8-2"></span>[5] *Verilog-AMS Language Reference Manual: Analog & Mixed-Signal Extensions to Verilog HDL*, version 2.1. Accellera, January 20, 2003. Available from *[www.accel](http://www.accellera.com)[lera.com](http://www.accellera.com)*. An abridged version is available from *[www.verilog-ams.com](http://www.verilog-ams.com)* or *[www.designers-guide.org/VerilogAMS](http://www.designers-guide.org/VerilogAMS)*.